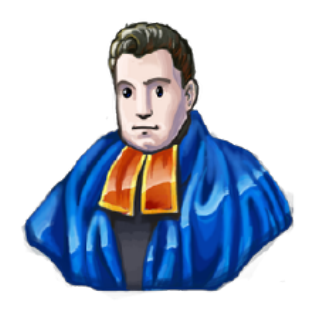

# RevBayes: Bayesian inference in phylogenetics using graphical models and a R-like language

Bastien Boussau With massive borrowings from Sebastian Hoehna Tracy Heath Michael Landis Guillaume Kon Kam King

# What is RevBayes?

- Software for Bayesian statistical analyses
- Strong focus on phylogenetic models
- Strong focus on MCMC algorithms (Metropolis-Hastings, MCMCMC)
- C++ core for efficiency
- Interpreted R-like language for interactivity
- Built with probabilistic graphical models in mind

# Useful pointers

- [https://revbayes.github.io/](http://revbayes.github.io/intro.html)
- [http://revbayes.github.io/tutorials/](http://revbayes.github.io/tutorials.html)
- [https://github.com/revbayes/revbayes](https://github.com/revbayes)
- [https://groups.google.com/forum/#!forum/re](https://groups.google.com/forum/#!forum/revbayes-users)[vbayes-users](https://groups.google.com/forum/#!forum/revbayes-users)

# Graphical models in RevBayes

- Graphical models provide a simple way to represent probabilistic models
- They are also a powerful way to identify conditionally independent variables:
	- In RevBayes, objects are programmed in such a way that algorithms naturally benefit from conditional indepence

# Distributions and functions

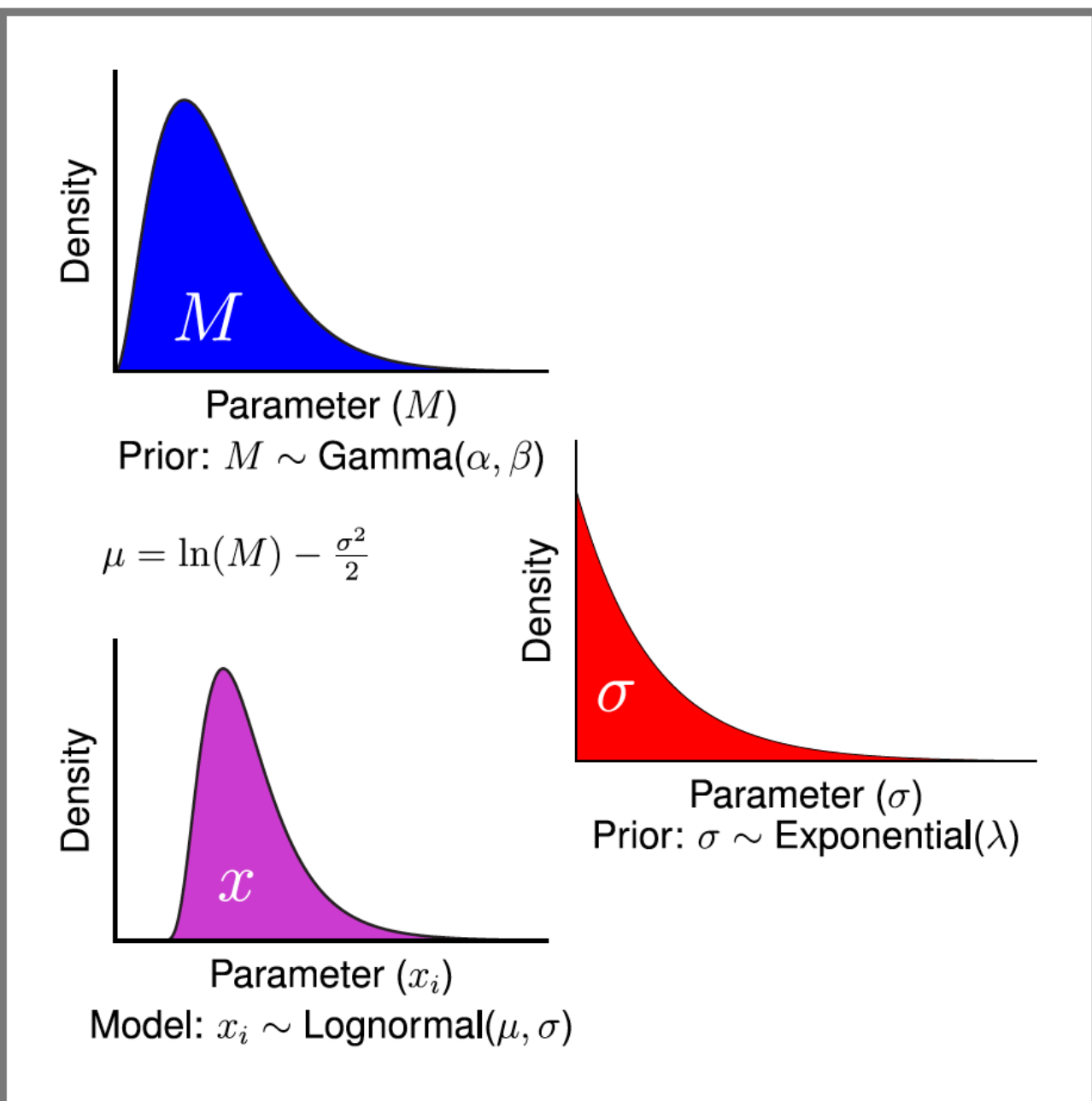

## A probabilistic model is made of functions and distributions

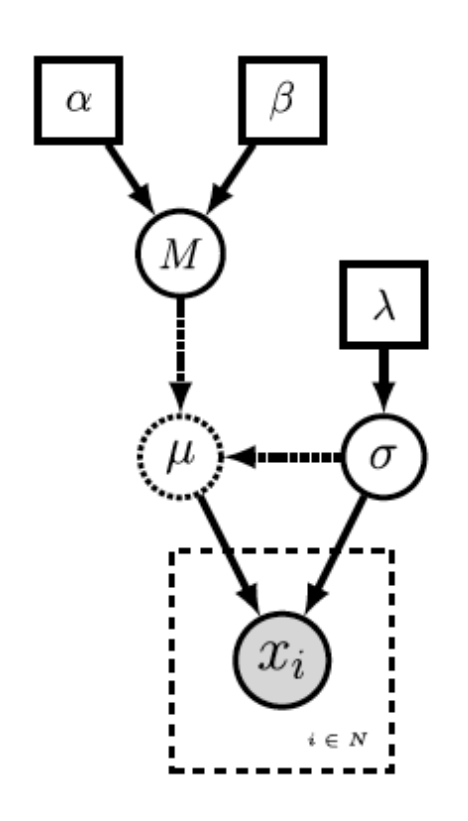

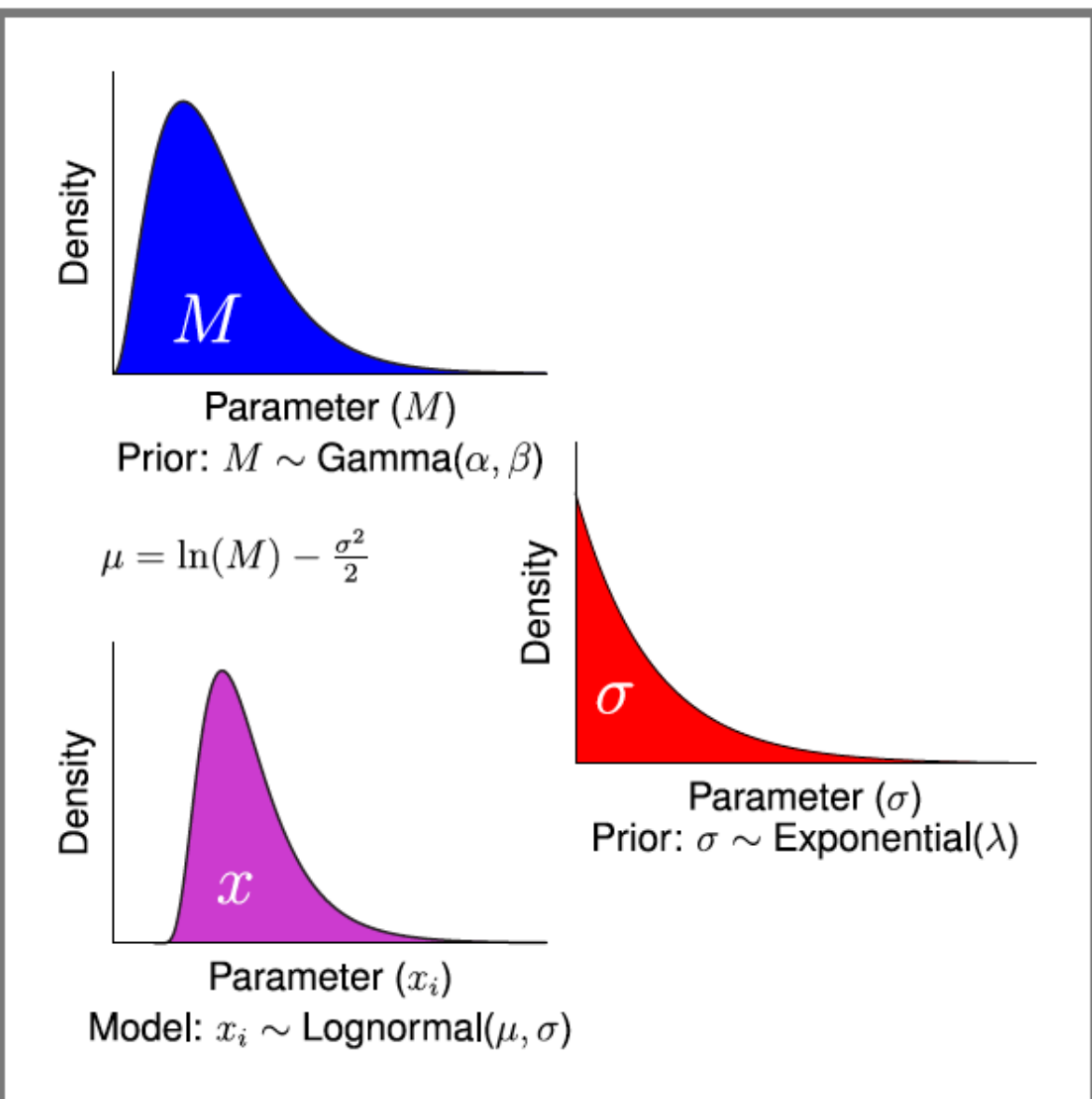

# Graphical model conventions

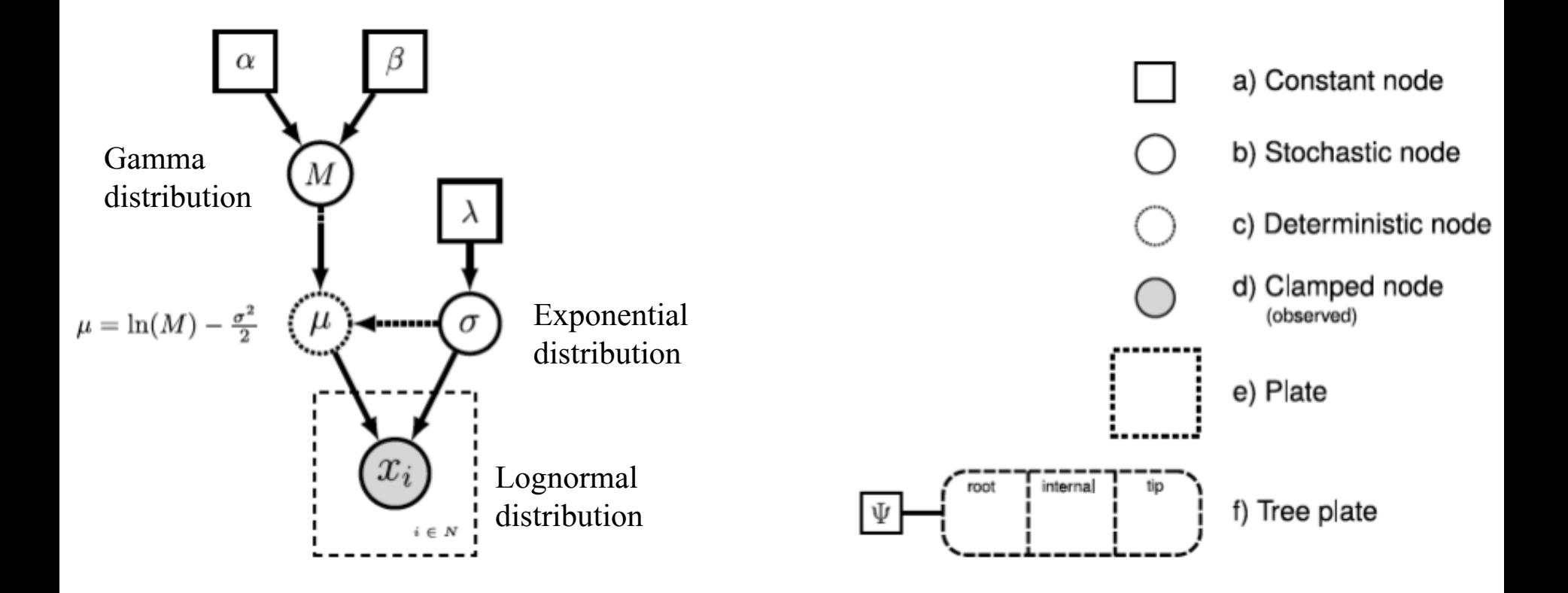

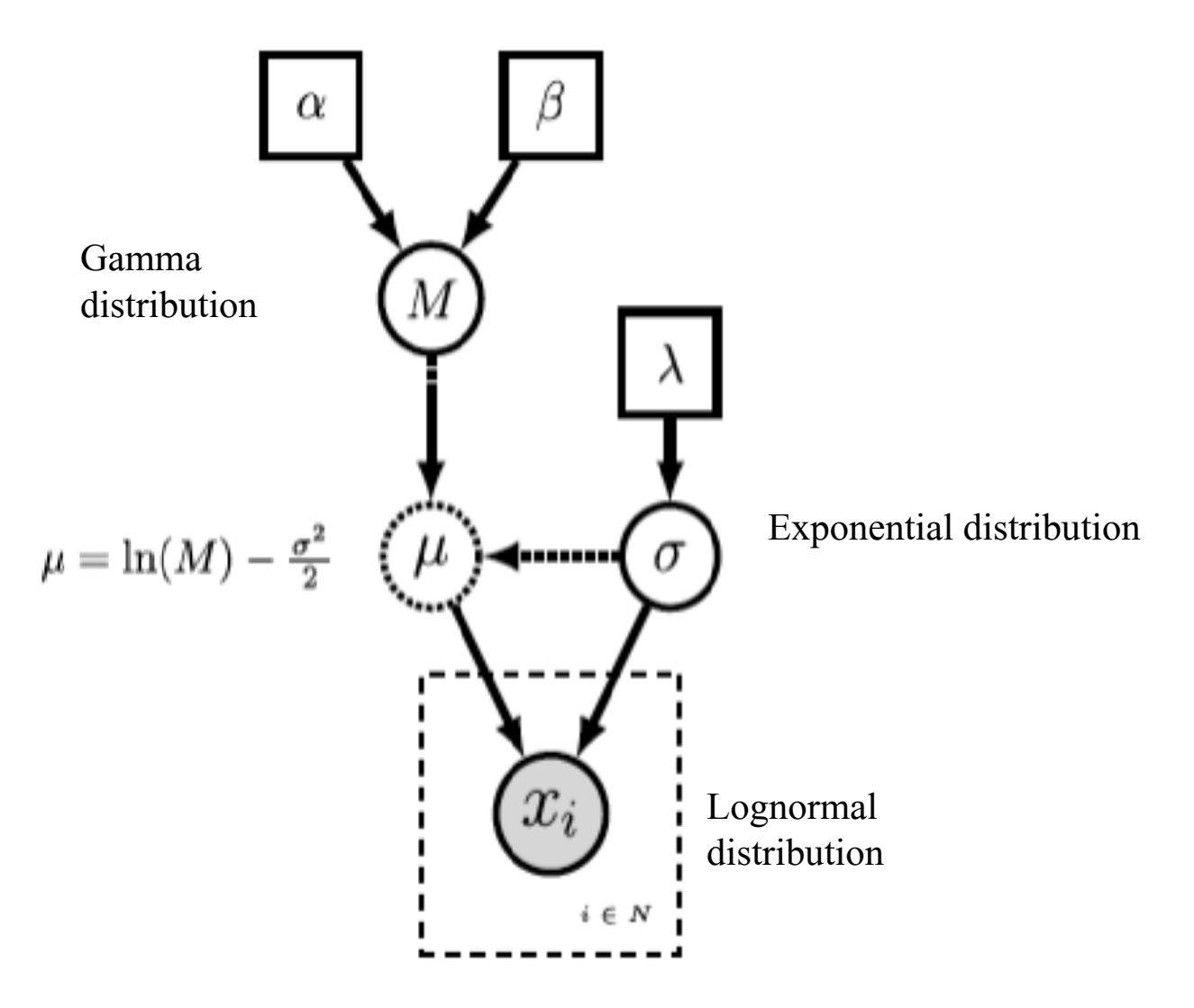

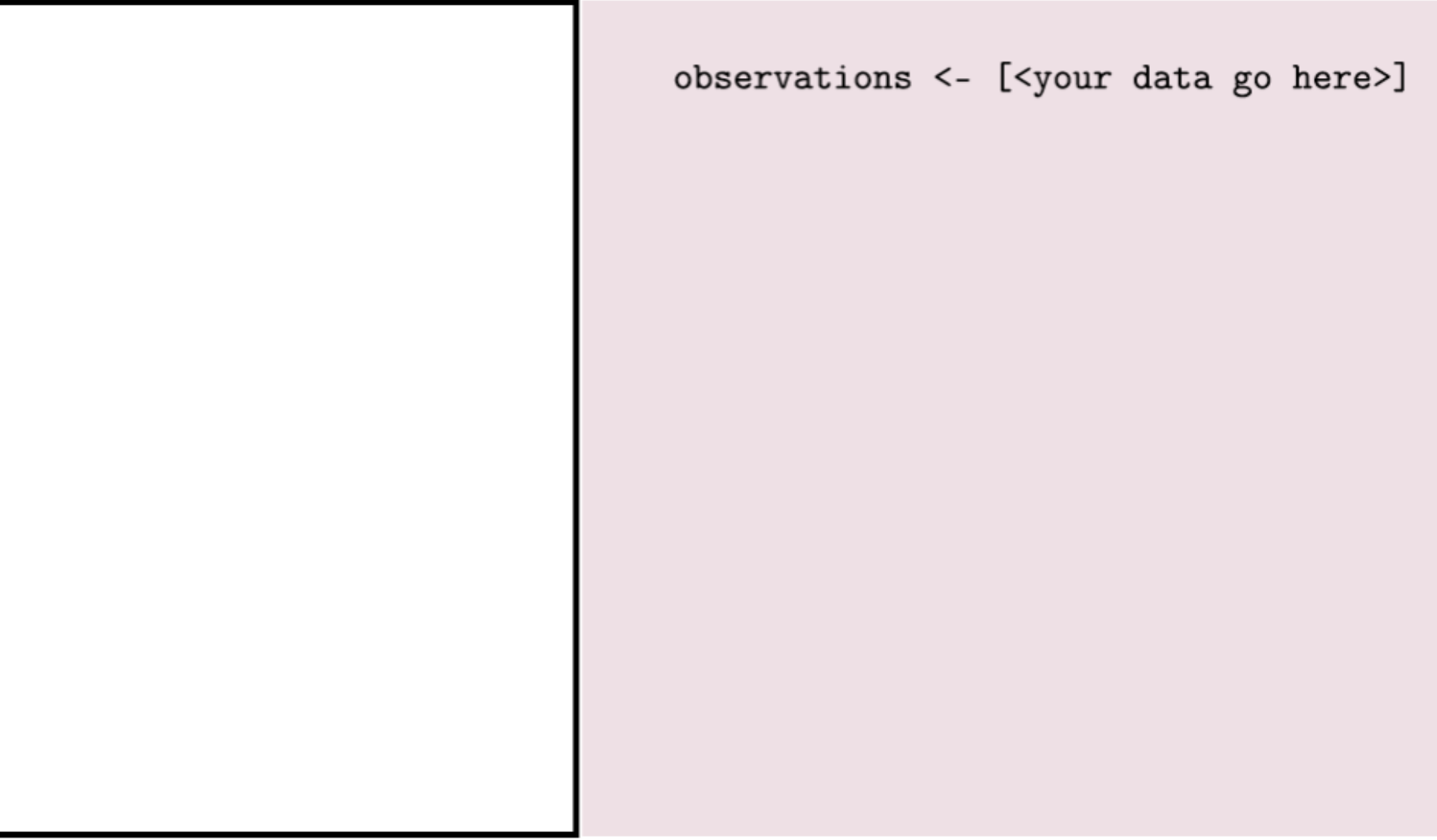

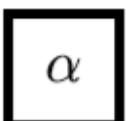

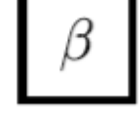

observations <- [<your data go here>]

alpha  $\le$  3.0 beta  $\leq -1.0$ 

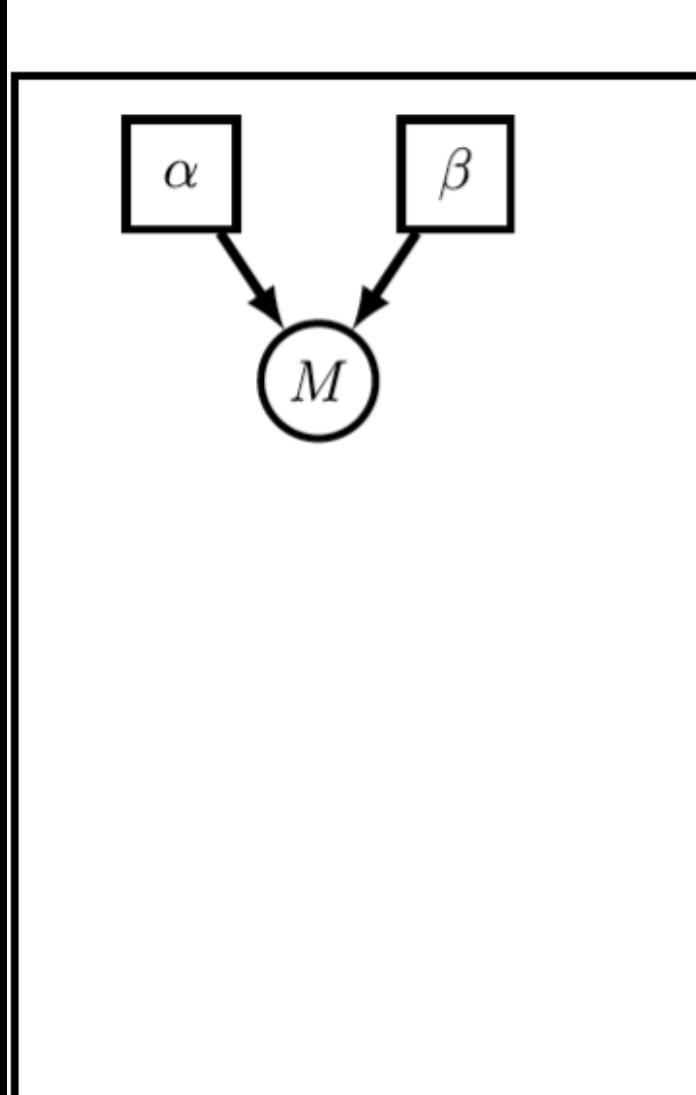

observations <- [<your data go here>]

alpha  $\le$  3.0 beta  $\leq -1.0$  $M \sim$  dnGamma(alpha, beta)

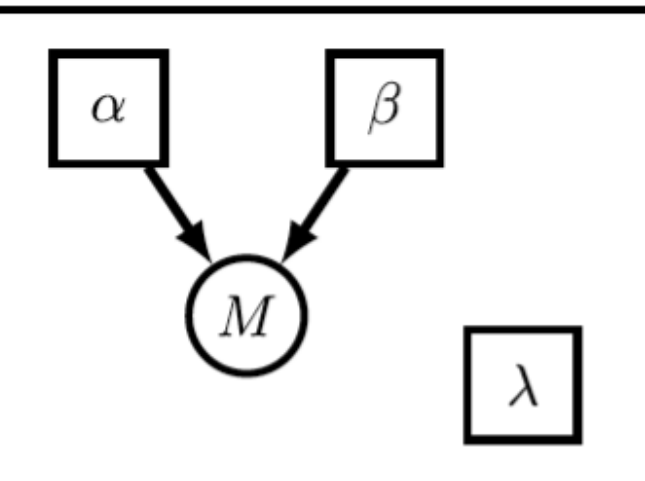

observations <- [<your data go here>]

alpha  $\le$  3.0 beta  $\le$  1.0  $M \sim$  dnGamma(alpha, beta)

 $lambda < -1.0$ 

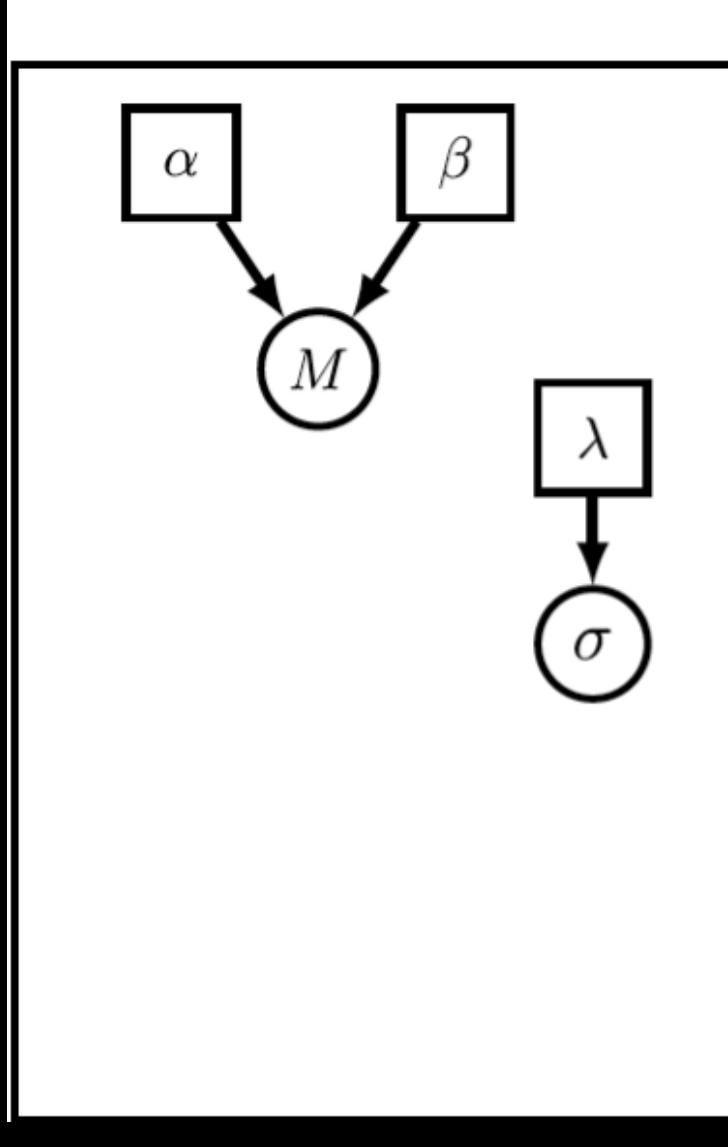

observations <- [<your data go here>]

```
alpha \le 3.0
beta \le 1.0
M \sim dnGamma(alpha, beta)
```

```
lambda < -1.0sigma \sim dnExponential(lambda)
```
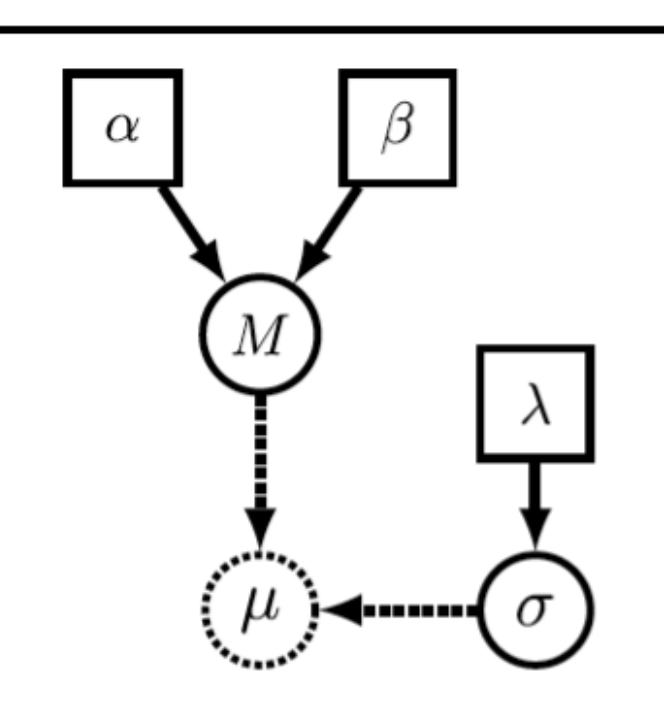

observations <- [<your data go here>]

```
alpha \le 3.0
beta \leq -1.0M \sim dnGamma(alpha, beta)
```

```
lambda < -1.0sigma \sim dnExponential(lambda)
```
mu :=  $ln(M)$  - (power(sigma, 2.0) / 2.0)

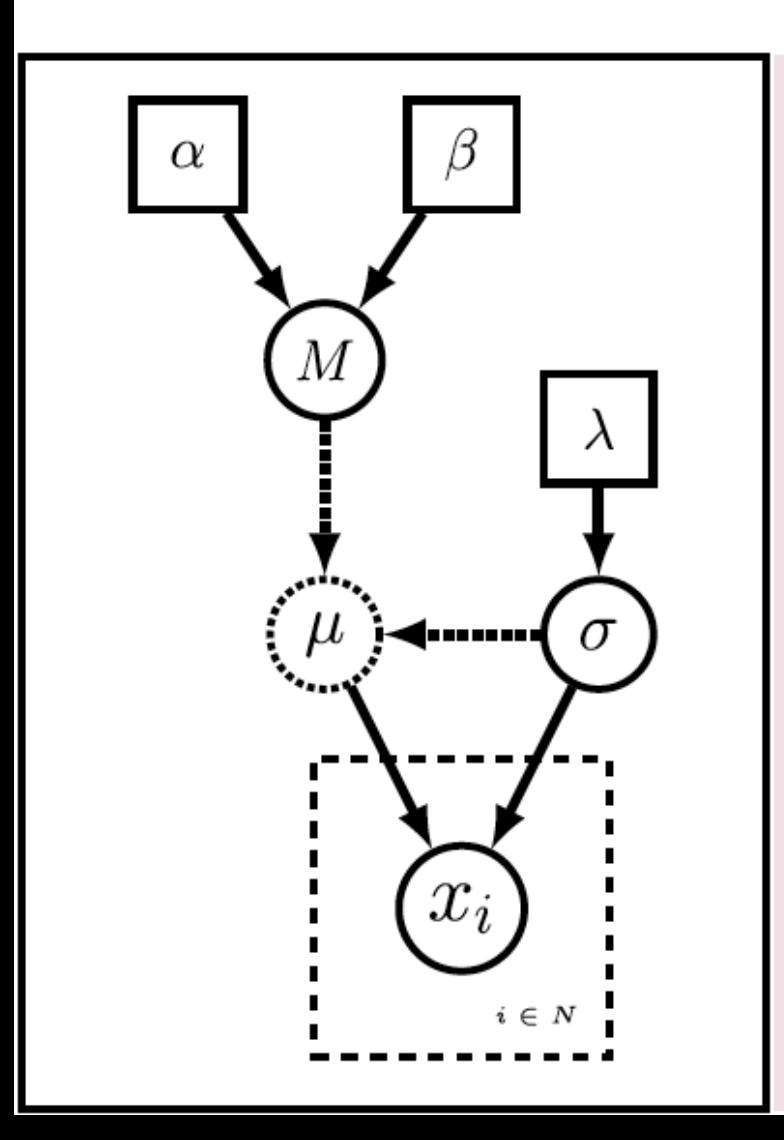

observations <- [<your data go here>]

```
alpha \le 3.0
beta \leq -1.0M \sim dnGamma(alpha, beta)
```

```
lambda < -1.0sigma \sim dnExponential(lambda)
```

```
mu := ln(M) - (power(sigma, 2.0) / 2.0)
```

```
N \leq observations.size()
for( i in 1:N)\{x[i] \sim dhLnorm(mu, sigma)
```
}

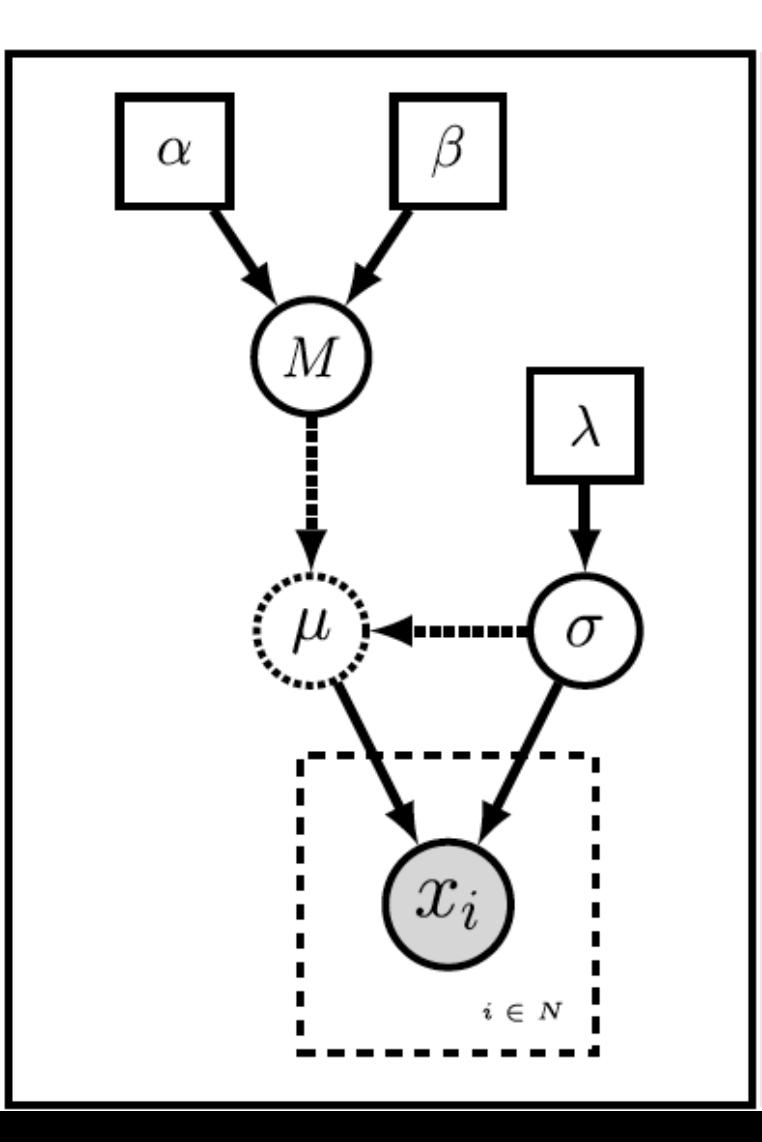

observations <- [<your data go here>]

```
alpha \le 3.0
beta \leq -1.0M \sim dnGamma(alpha, beta)
```

```
lambda < -1.0sigma \sim dnExponential(lambda)
```

```
mu := ln(M) - (power(sigma, 2.0) / 2.0)
```

```
N \leq observations.size()
for( i in 1:N ){
  x[i] \sim dhLnorm(mu, sigma)
  x[i].clamp(observations[i])
}
```
# The Rev language

- R-like
- Type inference
- Object-oriented
- Completions
- Case-sensitive
- Math functions:

```
exp(1)ln(1)sqrt(16)power(2,2)
```
• Distributions:

```
dexp(x=1,1ambda=1)qexp(0.5,1)resp(n=10, 1)dnorm(-2.0, 0.0, 1.0)rnorm(n=10, 0, 1)
```
# exponential distribution density function # exponential distribution quantile function # random draws from an exponential distribution # normal distribution density function # random draws from a normal distribution

#### The Rev language: useful functions

• Structure of a variable

```
# printing the structure information of 'a'
str(a)variable = a_{\text{RevType}} = Natural
   \lbrack RevTypeSpec = \lbrack Natural, Integer, RevObject \lbrackvalue = 1_dagType = Constant DAG node
   \text{children} = [ ].methods = void function ()
```
• Type of a variable

 $type(a)$ 

Natural

- Help: ?mean
- Working directory: getwd()
- What's in my environment: ls()
- What commands are available? ls(all=TRUE)
- Sourcing a file: source ("file")

# Variable declaration in Rev

- 2 main types of variables:
	- $-$  Environment variable: name = « MyAnalysis »
	- Model variables:
	- Constant variable:  $c < -1$  $\bigcirc$  Deterministic variable:  $d := \exp(c)$ Stochastic variable:  $x \sim dnExponential(c)$

#### – Fun with stochastic variables:

 $\mathbf{x}$ x.probability() x.lnProbability()  $str(x)$ 

# print value of stochastic node 'x' # print the probability if 'x' # print the log-probability if 'x' # printing all the information of 'x'

# The Rev language: final details (1)

- Vectors:  $v \le v(1,2,3)$  or: $v \le [1,2,3]$  or:  $z[1] \le -1$ 
	- $z[2] < -2$  $z[3] < -3$

- Convenience functions: 1:10  $rep(10,1)$  $seq(1, 20, 2)$
- Vectors are objects: v.methods()
- Control structures:
	- for loops
	- while loops

```
sum < -0for (i \in 1:100) {
  sum < -sum + ił
sum
```
# The Rev language: final details (2)

### • User-defined functions: function RealPos square (Real x )  $\{x * x\}$

• User-defined functions can be recursive:

```
function Integer sum(Integer j) {
   if (j > 1) {
      return j + sum(j-1)} else {
      return 1
   }
c \le - \text{ sum}(100)
```
Homo sapiens; GeneA: ACTGGTGATGACATAAC... Homo sapiens; GeneB: ACTGTTGATGACATGAC... Mus musculus; GeneC: ACTGATGATGACAAGAC... Mus musculus; GeneD: ACTGGTGA--CCATGAC... Bison bison; GeneE: ACTGGTGATGACACGAC... Canis lupus; GeneF: ACT--TCATGAAACGAC...

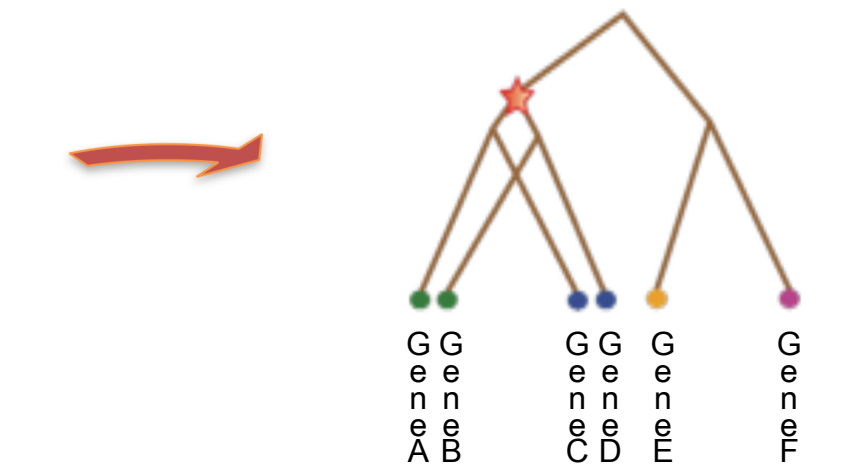

Homo sapiens; GeneA: ACTGGTGATGACATAAC... Homo sapiens; GeneB: ACTGTTGATGACATGAC... Mus musculus; GeneC: ACTGATGATGACAAGAC... Mus musculus; GeneD: ACTGGTGA--CCATGAC... Bison bison; GeneE: ACTGGTGATGACACGAC... Canis lupus; GeneF: ACT--TCATGAAACGAC...

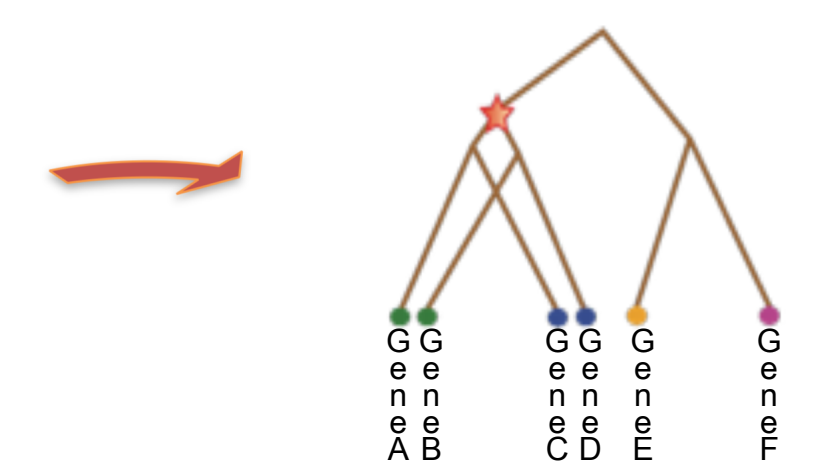

### Example of models:

• ...

- Model of sequence data evolution: Markov model, all sites are independent
- Model of continuous trait: Brownian motion, or Ornstein Uhlenbeck, or Levy process
- Prior for the tree: Birth-death process

- We may be interested in the topology of the phylogenetic tree
- We may be interested in parameters associated to the branches or the nodes of the phylogenetic tree
- We may be interested in averaging out the uncertainty surrounding the phylogenetic tree to learn about traits at the leaves

• ...

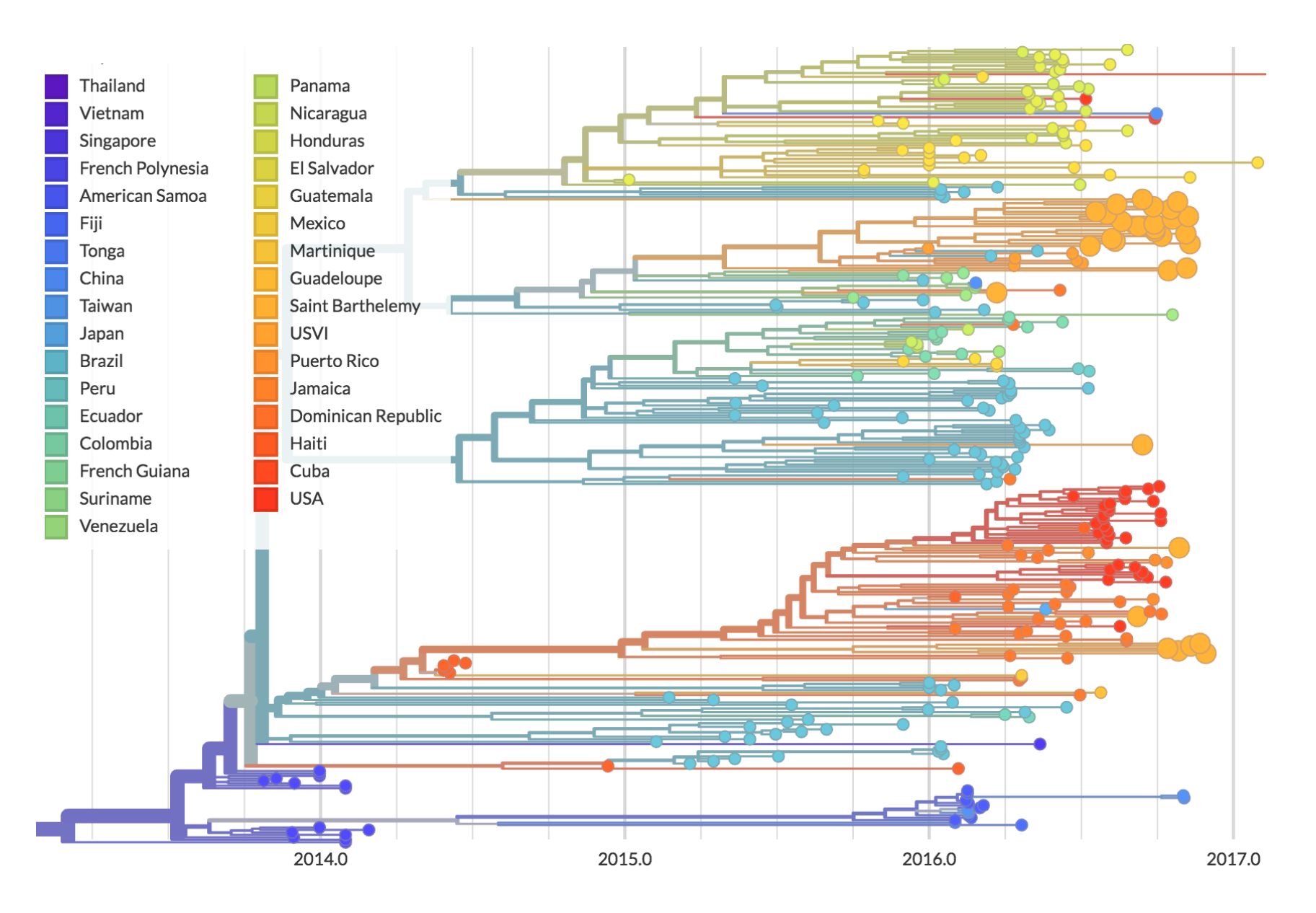

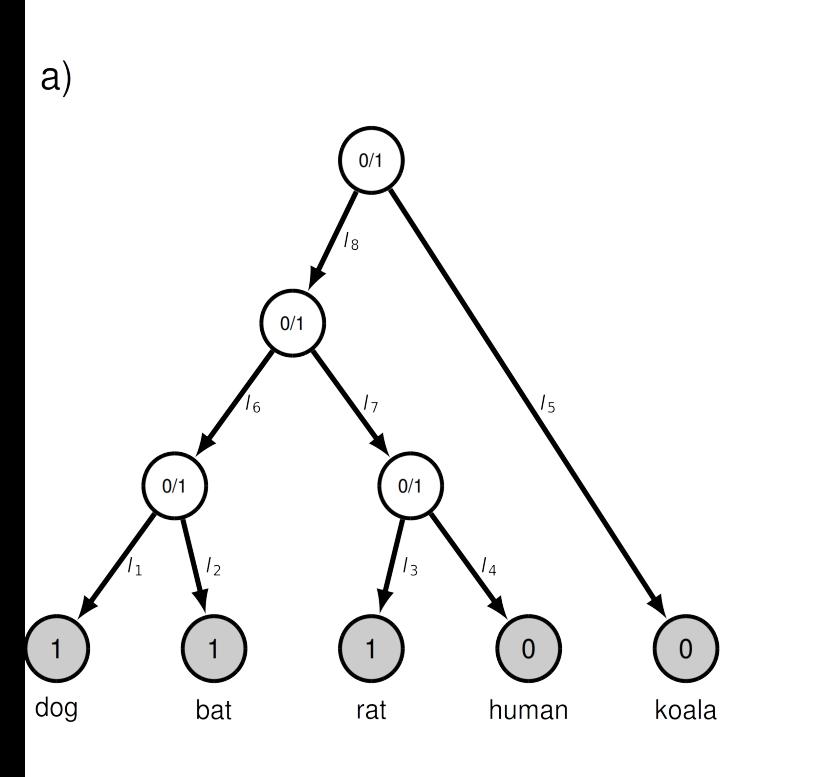

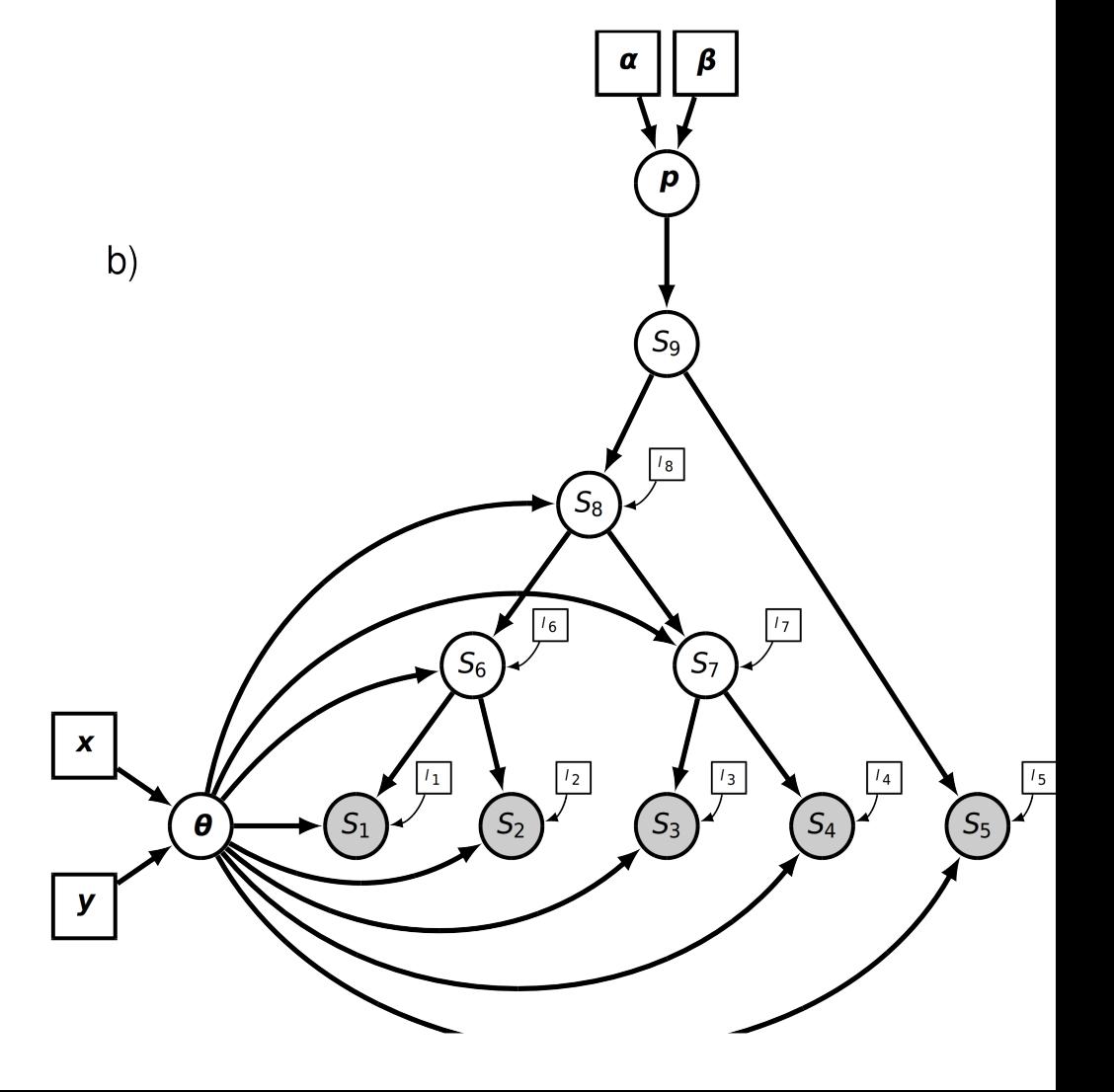

- A phylogenetic tree is a type of graphical model
- Its structure can change during the MCMC: we need special moves to alter the topology of the tree
- It is also a parameter, and requires a prior distribution
- RevBayes includes many moves dedicated to phylogenetic inference, and many priors dedicated to phylogenetic objects

Distributions in RevBayes dnBDBP dnBDP dnBernoulli dnBeta dnBimodalLognormal dnBimodalNormal dnBinom dnBinomial dnBirthDeath dnBirthDeathBurstProcess dnBirthDeathMultiRate dnCBDSP dnCDBDP dnCDCladoBDP dnCDFBDP dnCDSSBDP dnCat dnCategorical dnCauchy dnCauchyPlus dnChisq dnCoalescent dnCoalescentSkyline dnCompleteBDP dnCompleteBirthDeath dnConstrainedNodeAge dnConstrainedNodeOrder dnConstrainedTopology dnCppNormal dnDPP dnDecomposedInvWishart dnDirichlet dnDiversityDependentYule dnDuplicationLoss dnEBDP dnEmpiricalSample dnEmpiricalTree dnEpisodicBirthDeath dnEvent dnExp dnExponential dnFBDP dnFBDRMatrix dnFBDRP dnFossilizedBirthDeathRange dnGamma dnGeom

 $d_{\alpha}C_{\alpha}$ erestric

dnGossetT dnHBDP dnHalfCauchy dnHalfNormal dnHeterochronousCoalescent dnHeterochronousCoalescentSkyline dnInvWishart dnInverseGamma dnInverseWishart dnLKJ dnLKJPartial dnLaplace dnLnorm dnLogExponential dnLognormal dnLoguniform dnLorentz dnMixture dnMultiSpeciesCoalescent dnMultiSpeciesCoalescentInverseGamm dnFossilizedBirthDeathRangeMatrixdnMultiSpeciesCoalescentUniformPr dnMultinomial dnMultivariateNormal ...

### Moves in RevBayes

Move\_DiscreteEventCategoryRandomWalk Move ElementScale Move ElementSlide Move ElementSwapSimplex Move\_EllipticalSliceSamplingLognormalIID Move EllipticalSliceSamplingSimple Move EmpiricalTree Move\_EventTimeBeta Move\_EventTimeSlide Move\_FNPR Move GMRFHyperpriorGibbs Move\_GammaScale Move GibbsDrawCharacterHistory Move GibbsMixtureAllocation Integer Move GibbsMixtureAllocation Natural Move GibbsMixtureAllocation Probability Move\_GibbsMixtureAllocation\_\_RateGenerator Move\_MixtureAllocation\_\_Simplex Move GibbsMixtureAllocation Real Move GibbsMixtureAllocation RealPos Move GibbsMixtureAllocation Simplex Move\_GibbsPruneAndRegraft

Move\_HSRFUnevenGridHyperpriorsGibbsMove\_NodeTimeSlideUniform Move\_GraphShiftEdge Move\_HSRFHyperpriorsGibbs Move IndependentTopology Move\_LayeredScaleProposal Move LevyJump Move\_LevyJumpSum Move\_MatrixElementScale Move\_MatrixElementSlide Move MatrixRealSymmetricSlideMove Move MixtureAllocation Integer Move MixtureAllocation Natural Move MixtureAllocation Probability Move MixtureAllocation RateGenerator Move MixtureAllocation Real Move MixtureAllocation RealPos Move MixtureAllocation Tree Move MultipleElementScale Move\_NNI Move\_NarrowExchange

Move\_NodeTimeSlideBeta Move\_NodeTimeSlidePathTruncate Move\_NodeTimeSlideUniformAge Move\_RandomGeometricWalk Move\_RandomIntegerWalk Move\_RateAgeBetaShift Move ReversibleJumpSwitch Int Move ReversibleJumpSwitch Na Move ReversibleJumpSwitch Na Move ReversibleJumpSwitch Pro Move ReversibleJumpSwitch Re Move ReversibleJumpSwitch Re Move ReversibleJumpSwitch Sim Move ReversibleJumpSwitch Tre Move\_RootTimeScaleBactrian Move\_RootTimeSlideUniform Move\_SPR Move Scale Move ScaleBactrian Move ScaleBactrianCauchy ...

# Example: toxoplasmosis in boars (from Guillaume Kon Kam King)

• We model toxoplasmosis in boars as follows:

$$
i(a) = 1 - \exp((A - a) \times \alpha)
$$

Infected  $\sim$  B(Total number, i)

 $A \sim U(-100, 0)$ 

 $log(\alpha) \sim \mathcal{U}(-4, -1)$ 

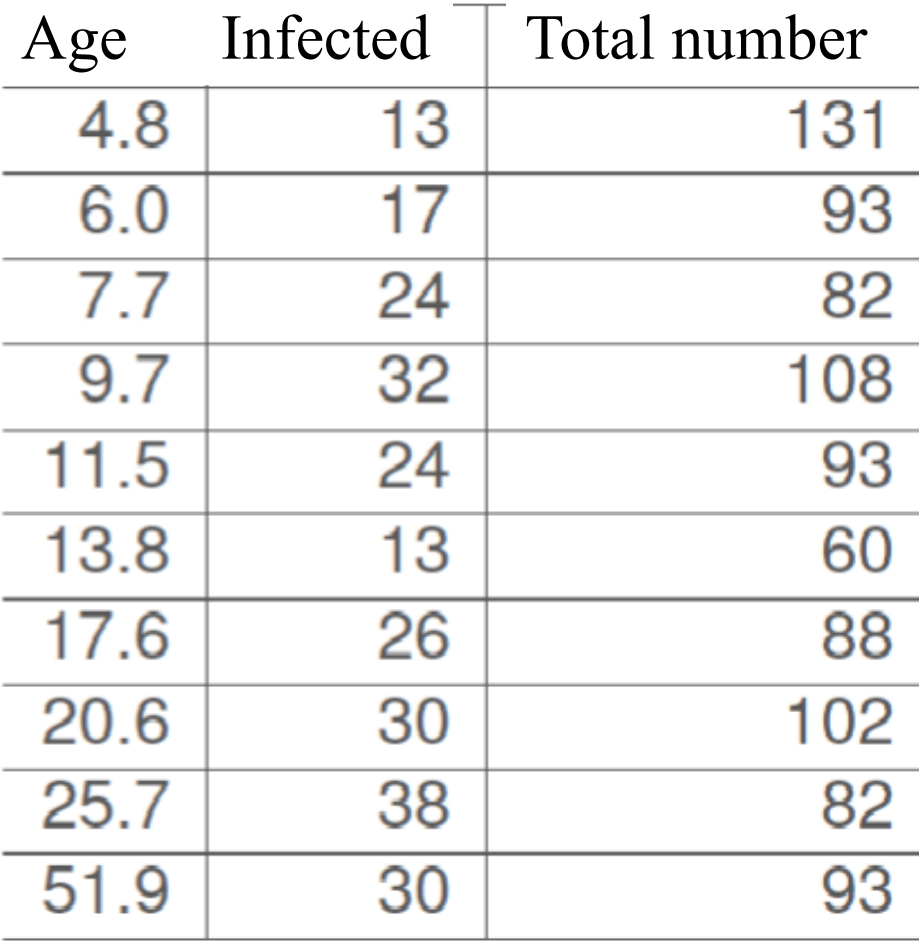

### Entering the data and setting up the model

# Setting up the data ages<-v(4.8, 6, 7.7, 9.7, 11.5, 13.8, 17.6, 20.6, 25.7, 51.9) infected <-v(13, 17, 24, 32, 24, 13, 26, 30, 38, 30) total <- v(131, 93, 82, 108, 93, 60, 88, 102, 82, 93)

# Setting up the model A~dnUniform(0,100) lalpha~dnUniform(-4, -1)

# The model is replicated across age categories for (i in 1:ages.size())  $\{$ intermediate<sup>[i]</sup> := Probability ( 1-exp(  $(-A - ages[i]) * (10^{\text{Alpha}}))$  ) infectedV[i]  $\sim$ dnBinomial(p=intermediate[i], n=total[i]) infectedV[i].clamp(infected[i])  $\left\{ \right\}$ *Need to convert from RealPos to Probability … so that it works in there!*

### Preparing for inference

# Get a hang on the model (any node will do)  $mymodel = model(A)$ 

```
# Moves
moveIndex = 0moves[moveIndex++] = mvSlice(A)moves[moveIndex++] = mvSlice(labha)moves[moveIndex++] = mvScale(A)
```

```
# Some monitors to see how the MCMC is going
myOutputFile = "boars.log"
monitors[1] = mnModel(filename=myOutputFile, printgen=10, separator=" ")
monitors[2] = rmscreen(printgen=10, A, lalpha)
```
# Automatic stopping rules when convergence has occurred or when too much time has passed stopping  $rule[1] = srMaxIteration(200000)$ stopping  $rules[2] = srMaxTime(15," hours")$ stopping  $rule[3] = srMinESS(50,myOutputFile,10000)$ stopping  $rule[4] = srGelmanRubin(1.01,myOutputFile,10000)$ stopping  $rules[5] = srGeweke(prob=0.001, file=myOutputFile, freq=10000)$ stopping  $rules[6] = srStationarity(prob=0.01, file=myOutputFile, freq=10000)$ 

# Performing inference

# Creating the MCMC object mymcmc = mcmc(mymodel, monitors, moves, moveschedule="random" , nruns=2)

# Alternatively we could create a MCMCMC object #or mymcmc = mcmcmc(mymodel, monitors, moves, moveschedule="random" , nchains=4, nruns=1)

# Running the analysis: first some burnin... mymcmc.burnin(generations=10000,200)

# Then the real thing mymcmc.run(stopping rules)

# Convergence plots with coda

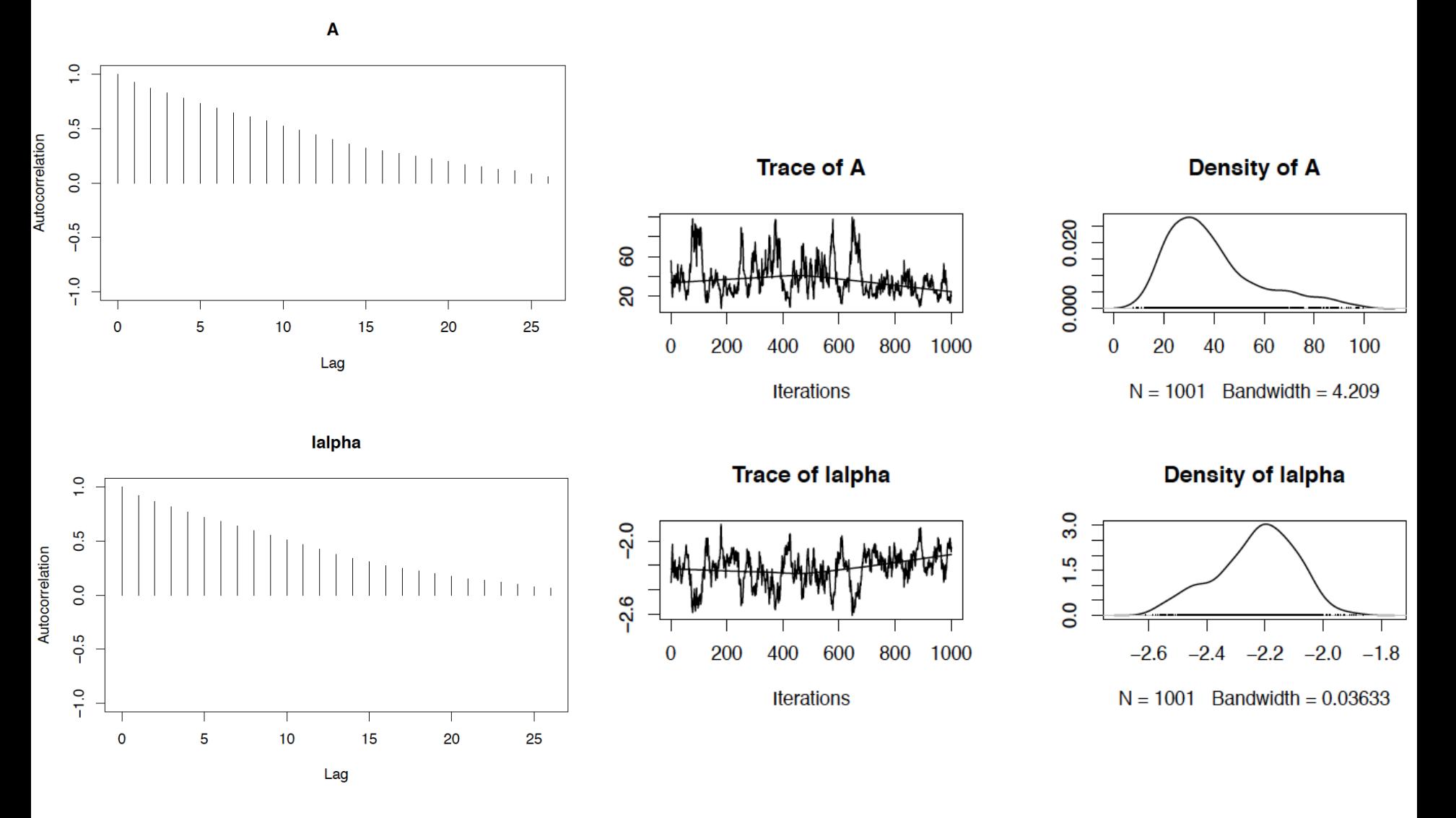

# Changing the moves

 $moves[movelndex++] = mvSlice(A)$  $moves[movelndex++] = mvSlice(lalpha)$ 

# Convergence plots with coda

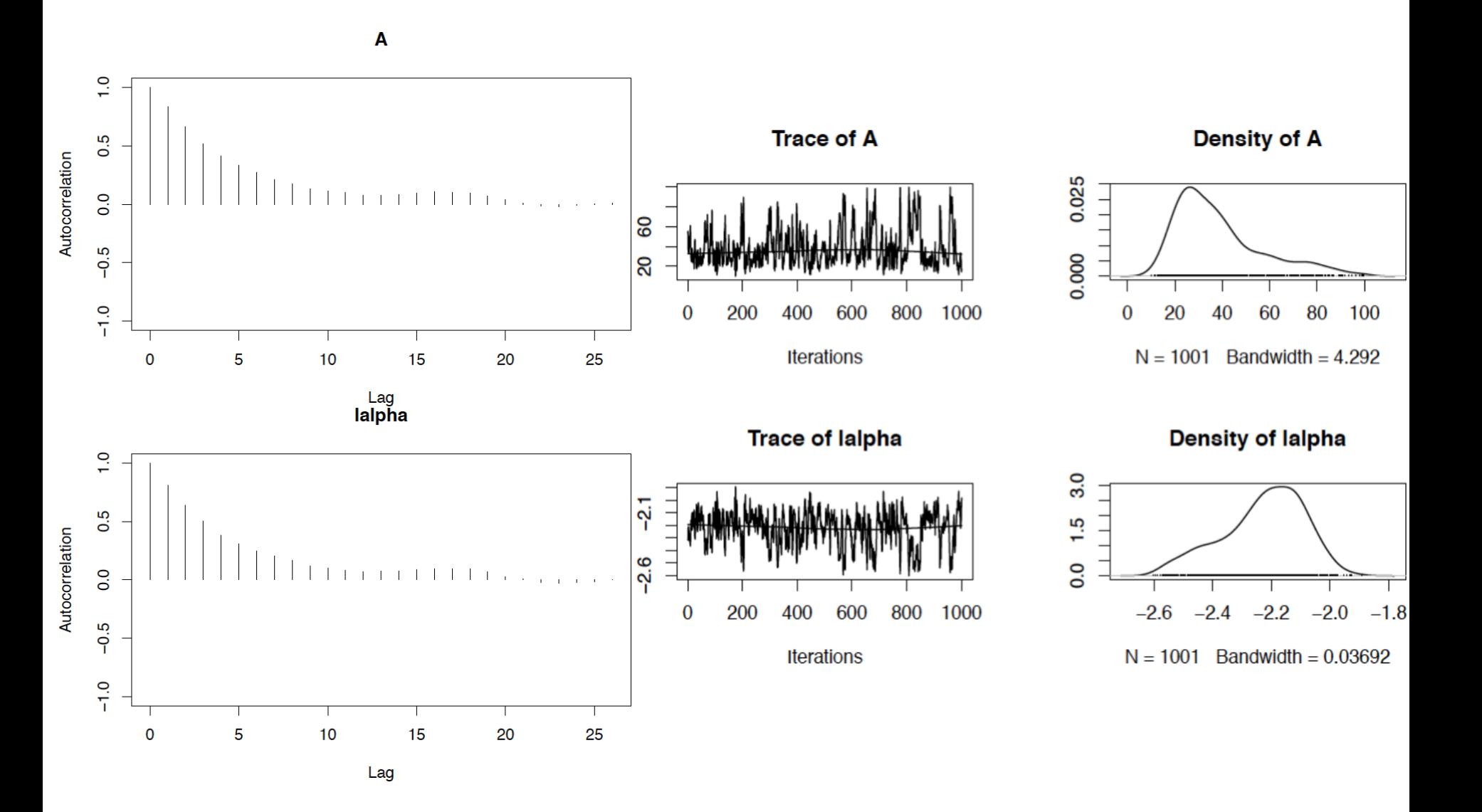

# Combining moves

moveIndex  $= 0$ 

 $moves[movelndex++] = mySlice(A)$  $moves[movelndex++] = mvSlice(lalpha)$  $moves[movelndex++] = mySlide(A)$  $moves[moveIndex++] = mySlice(labha)$  $moves[movelndex++] = mvScale(A)$ 

# Convergence plots with coda

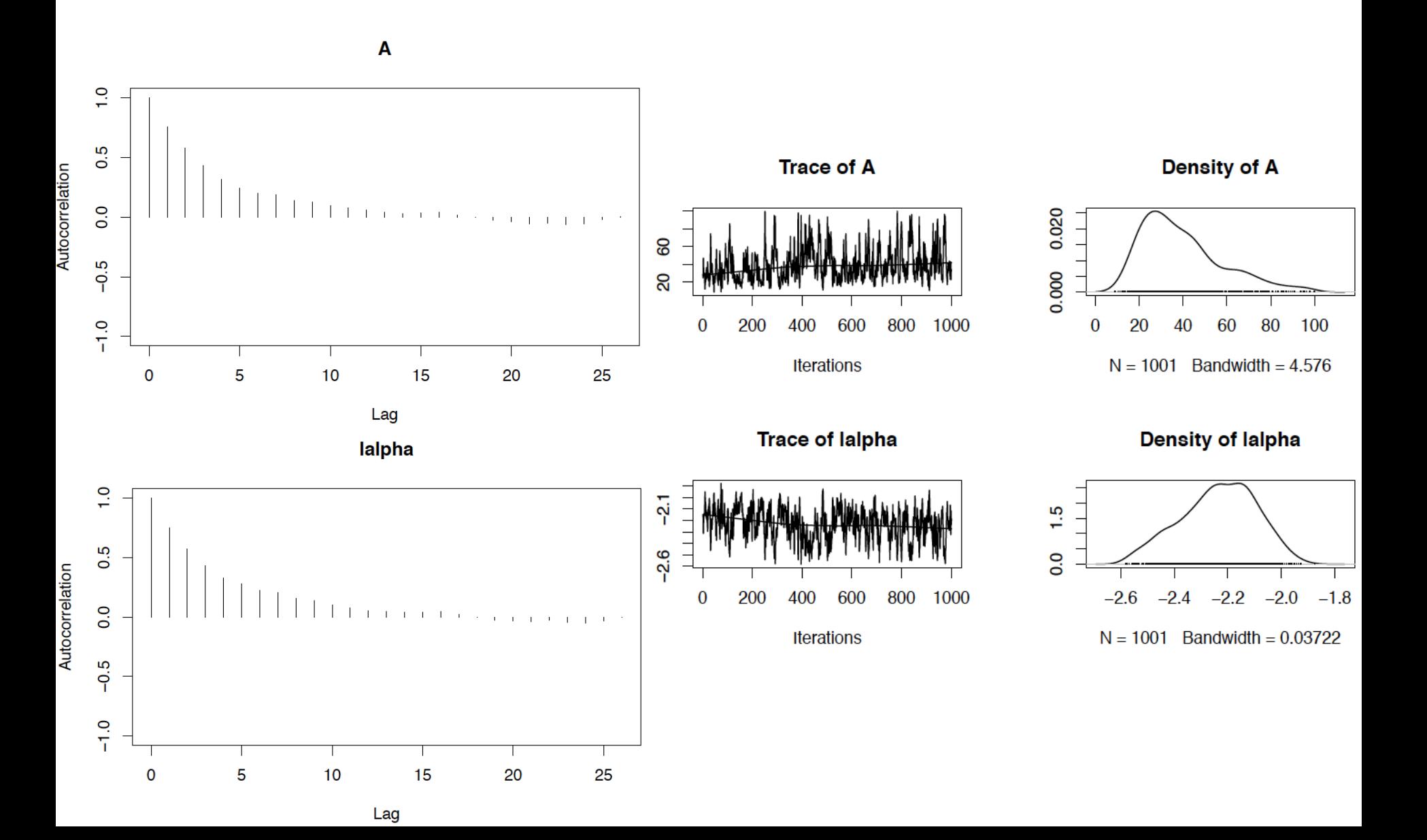

# Combining moves and using **MCMCMC**

```
moveIndex = 0
```
 $moves[moveIndex++] = mvSlice(A)$  $moves[moveIndex++] = mvSlice(lalpha)$  $moves[moveIndex++] = mvSlice(A)$  $moves[moveIndex++] = mvSlice(labha)$  $moves[moveIndex++] = mvScale(A)$ #...

 $mymcmc = mcmcmc(mymodel, monitors, moves,$ moveschedule="random" , nchains=4, nruns=2)

# Convergence plots with coda

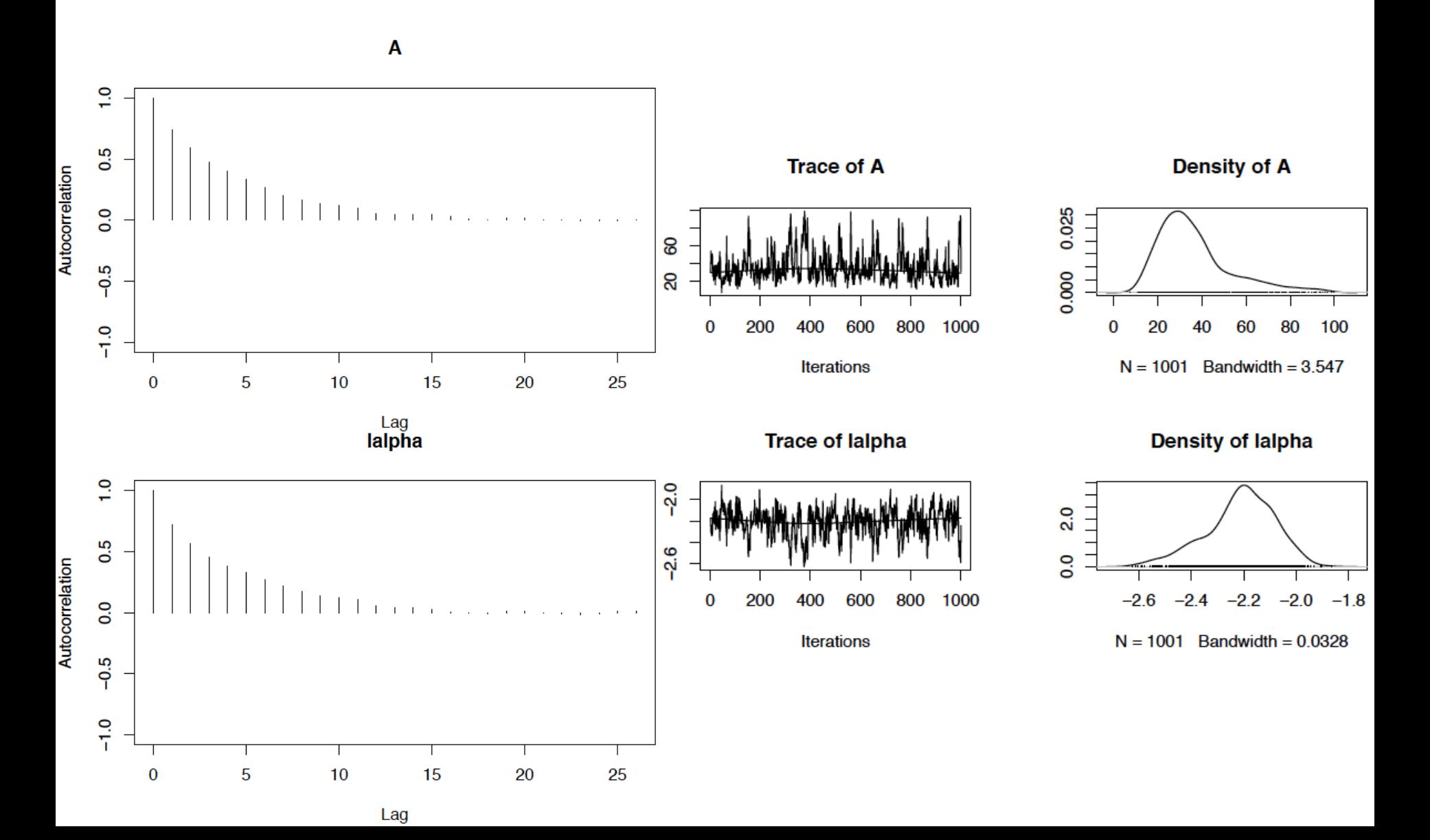

### Comparison with Jags

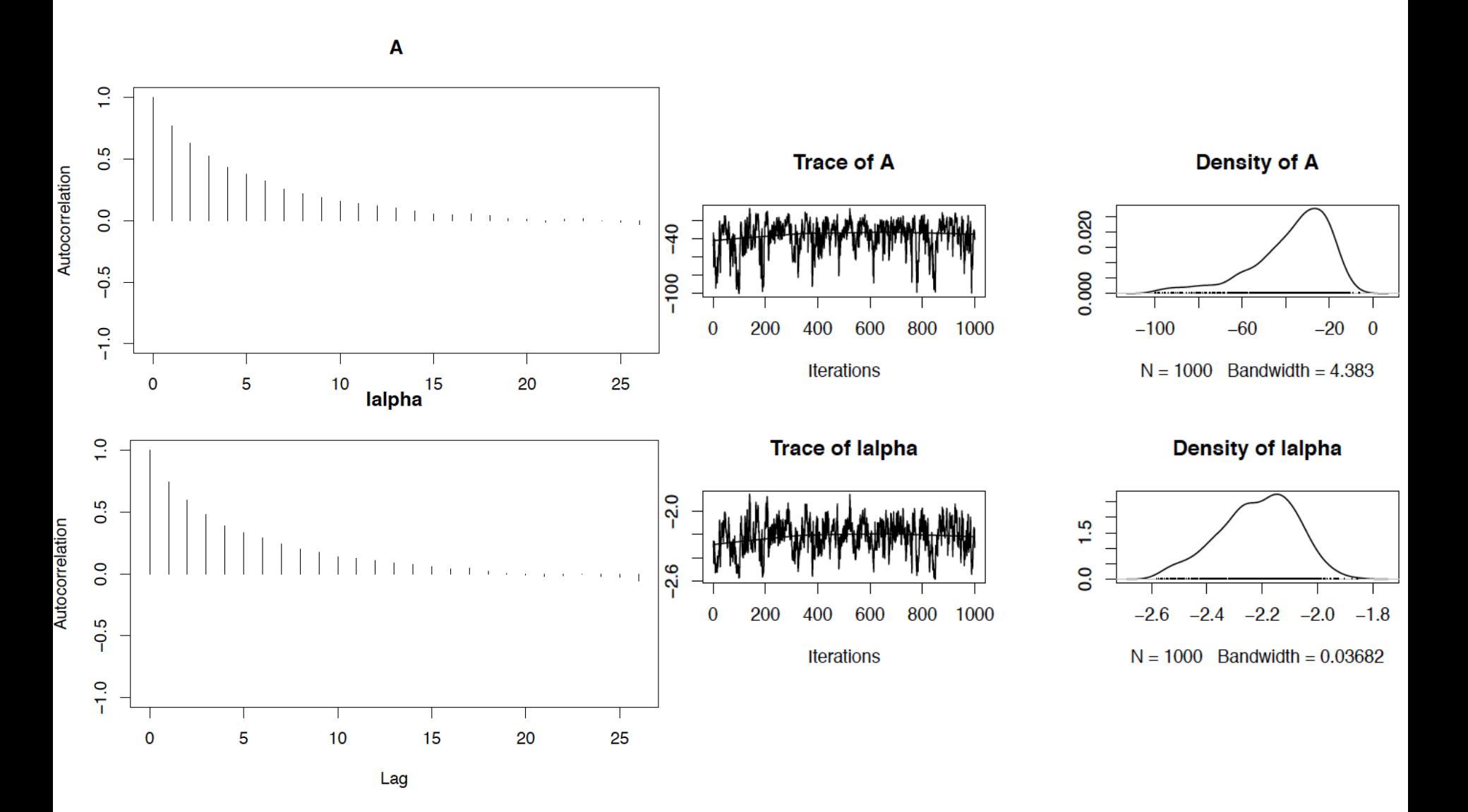

### Comparison with Stan

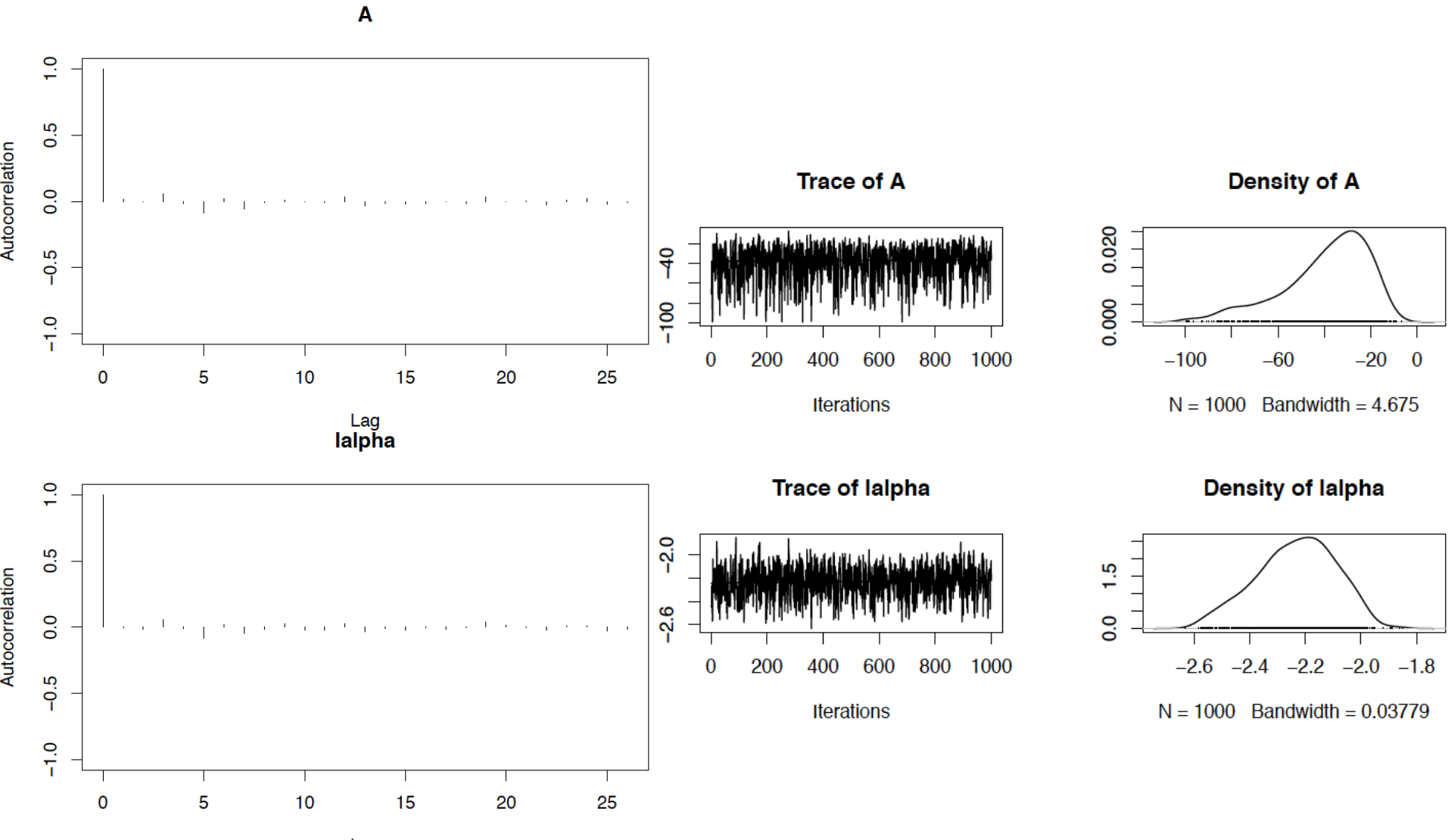

Lag

#### Comparison of the lag for various moves and vs Jags and Stan

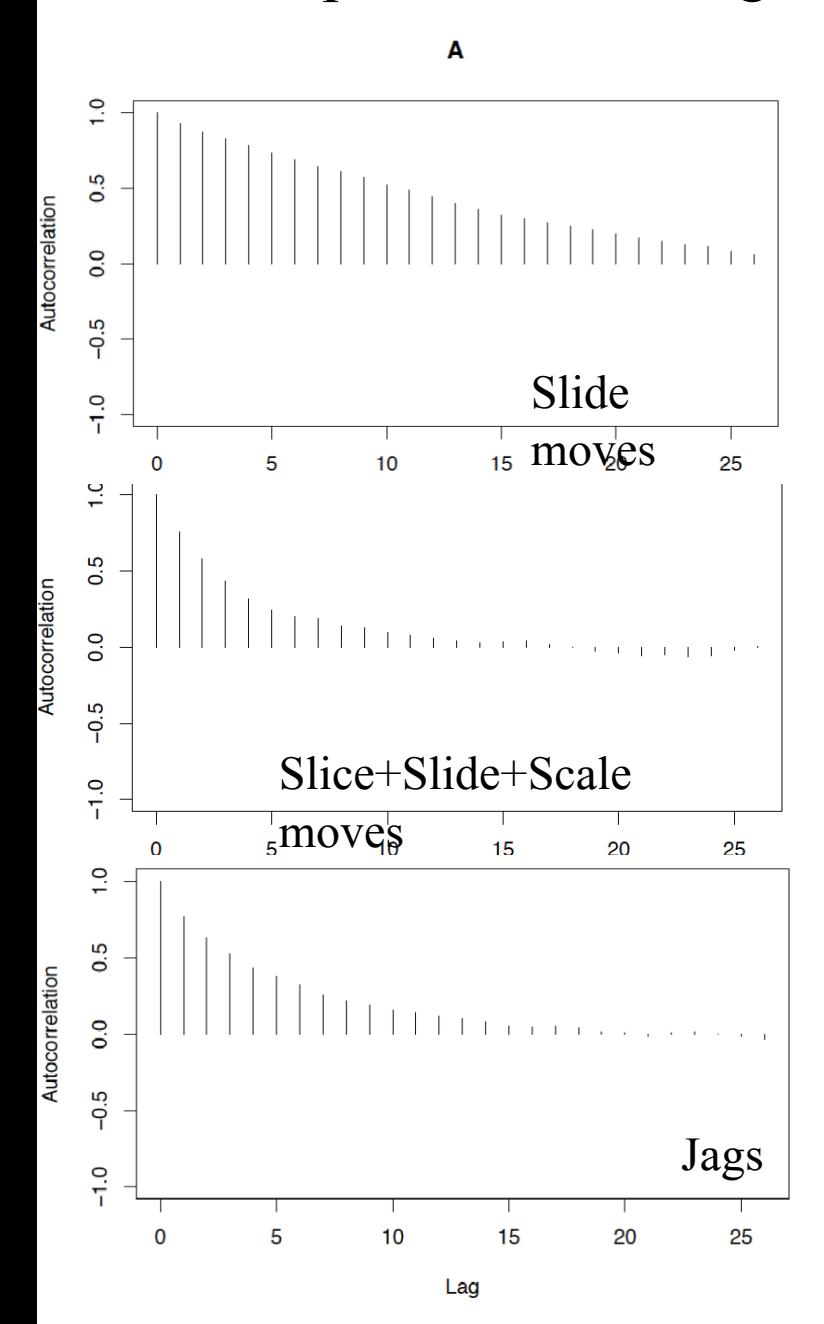

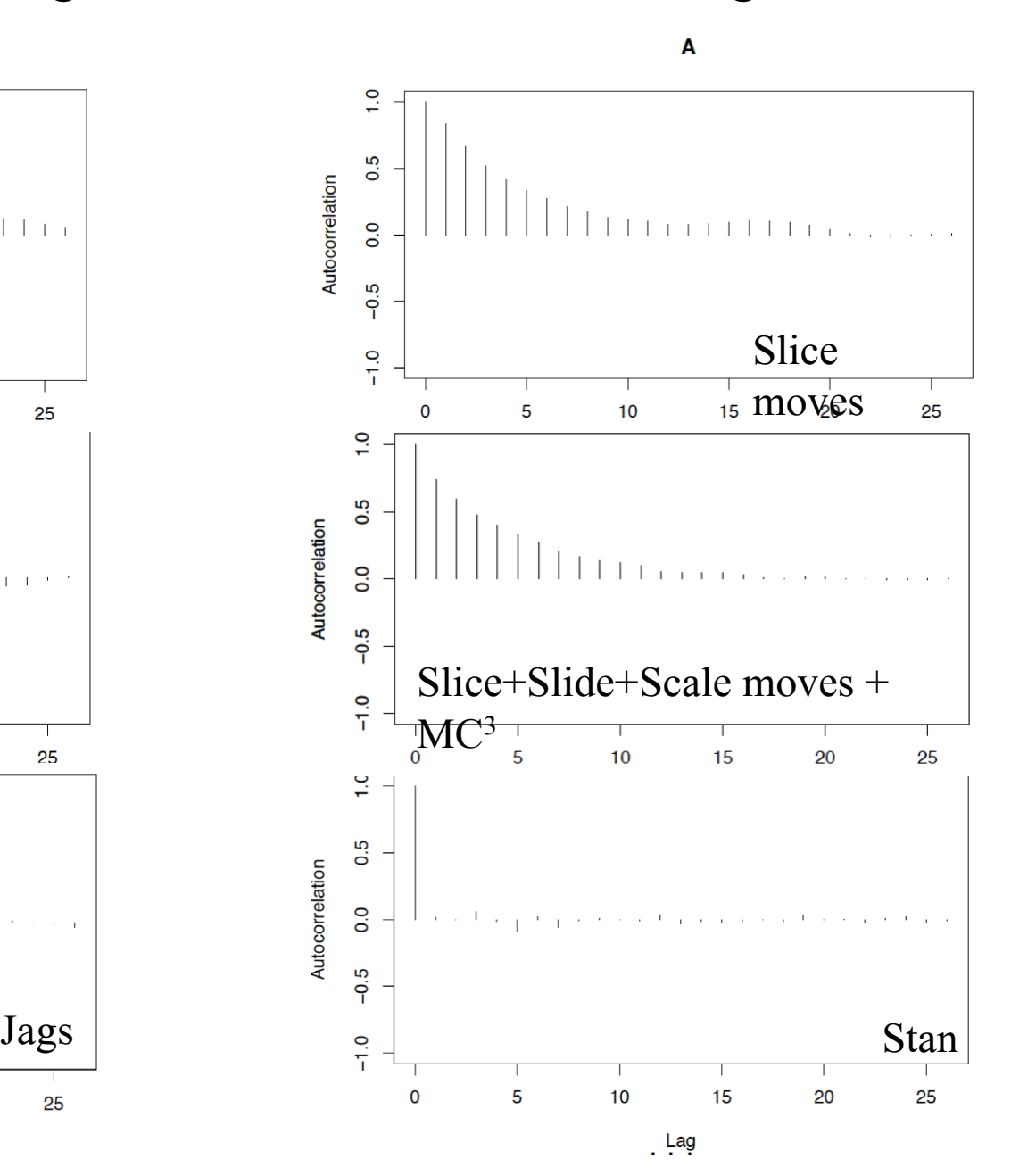

# Things I did not talk about

- RevBayes can compute marginal likelihoods for model comparison (stepping stone sampling, path sampling)
- RevBayes can handle mixture models
- RevBayes can handle infinite mixture models (Dirichlet process)
- RevBayes can be run on a cluster through MPI, with parallelisation by the data